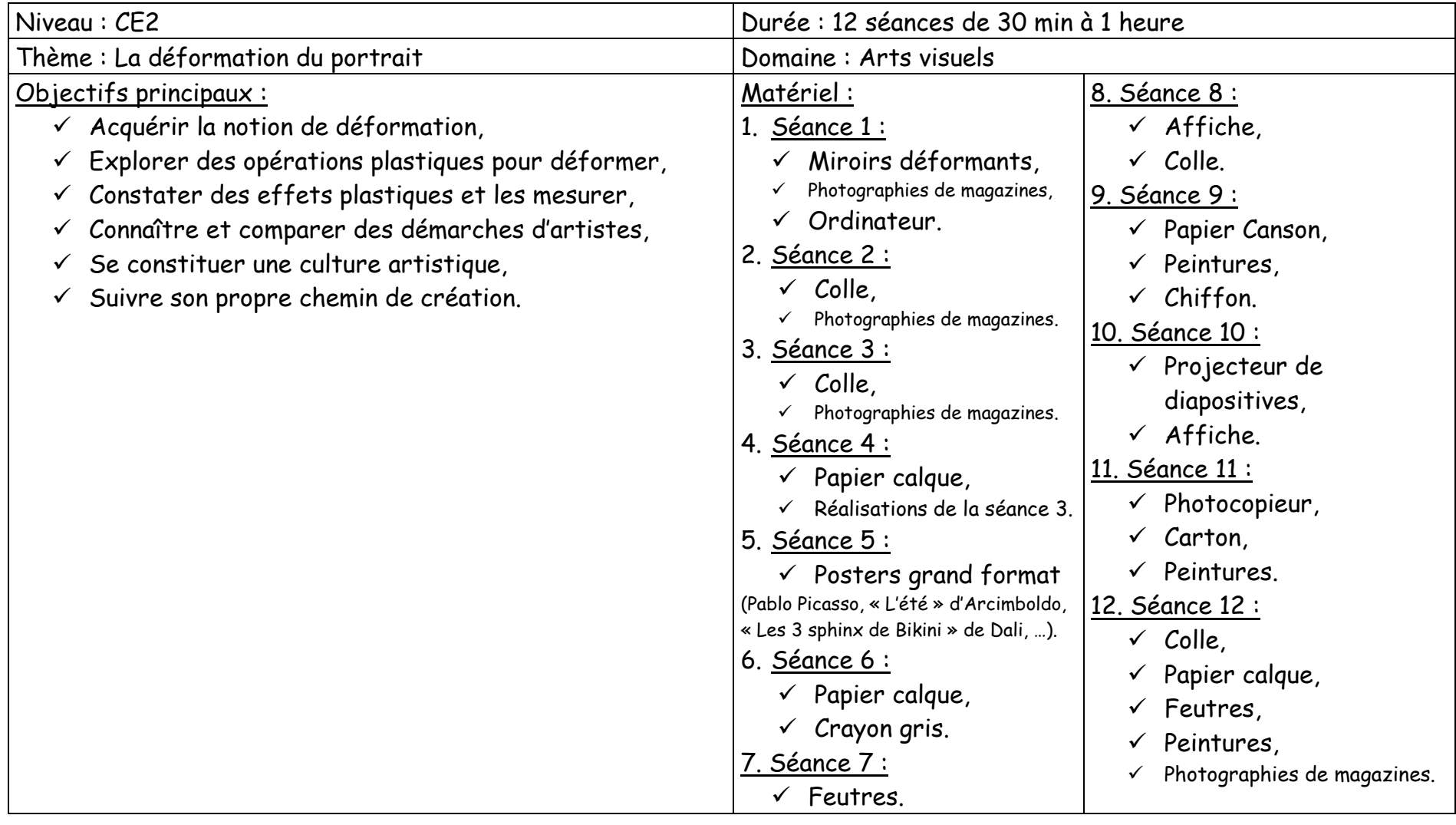

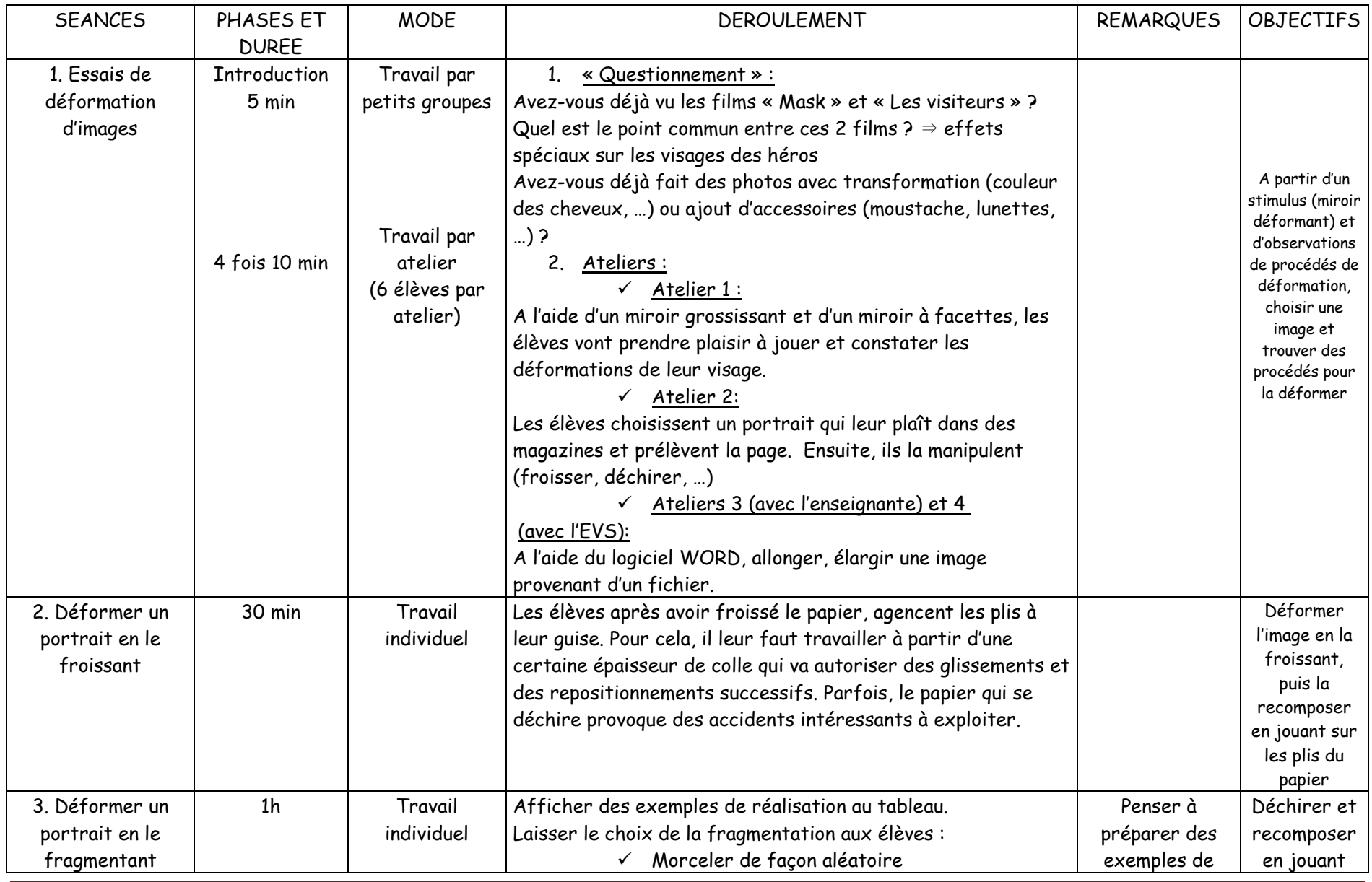

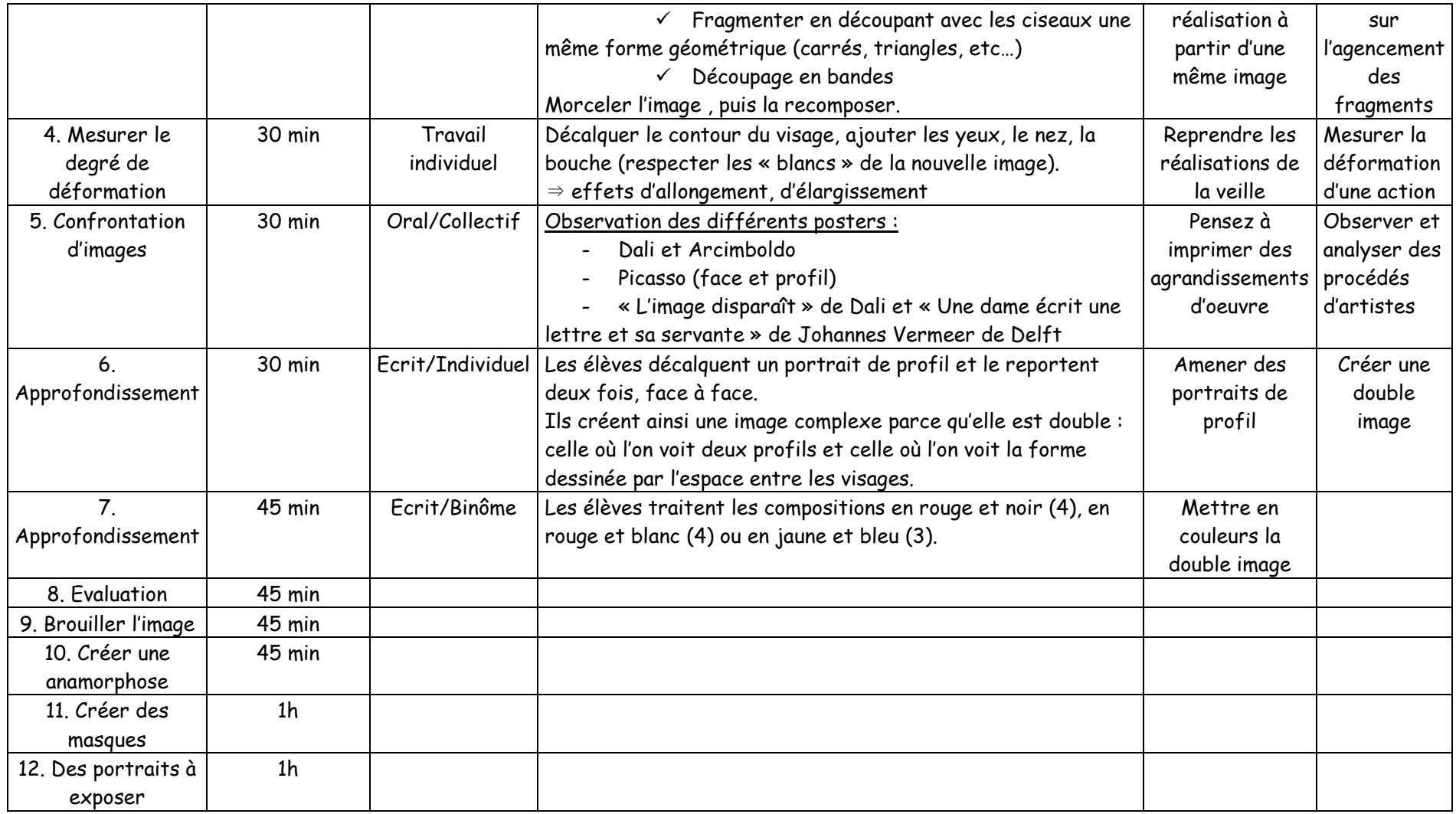

## La déformation du portrait (1) : Atelier n°1

## Quand tu observes ton reflet dans les objets suivants que remarques-tu ?

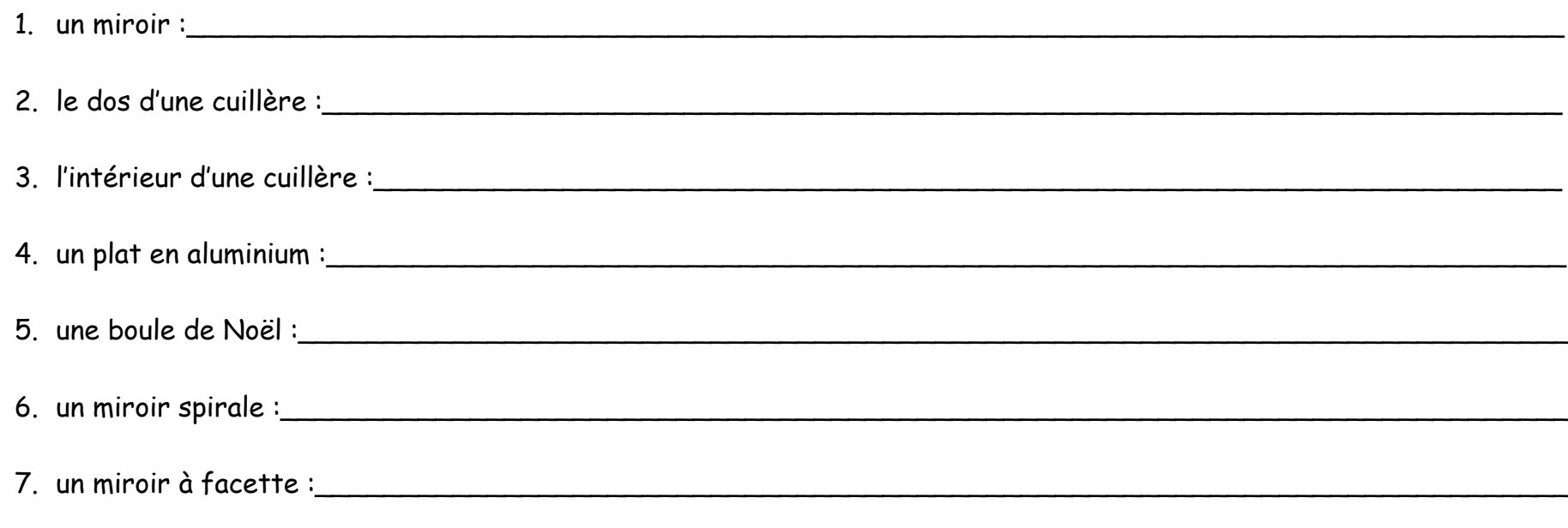

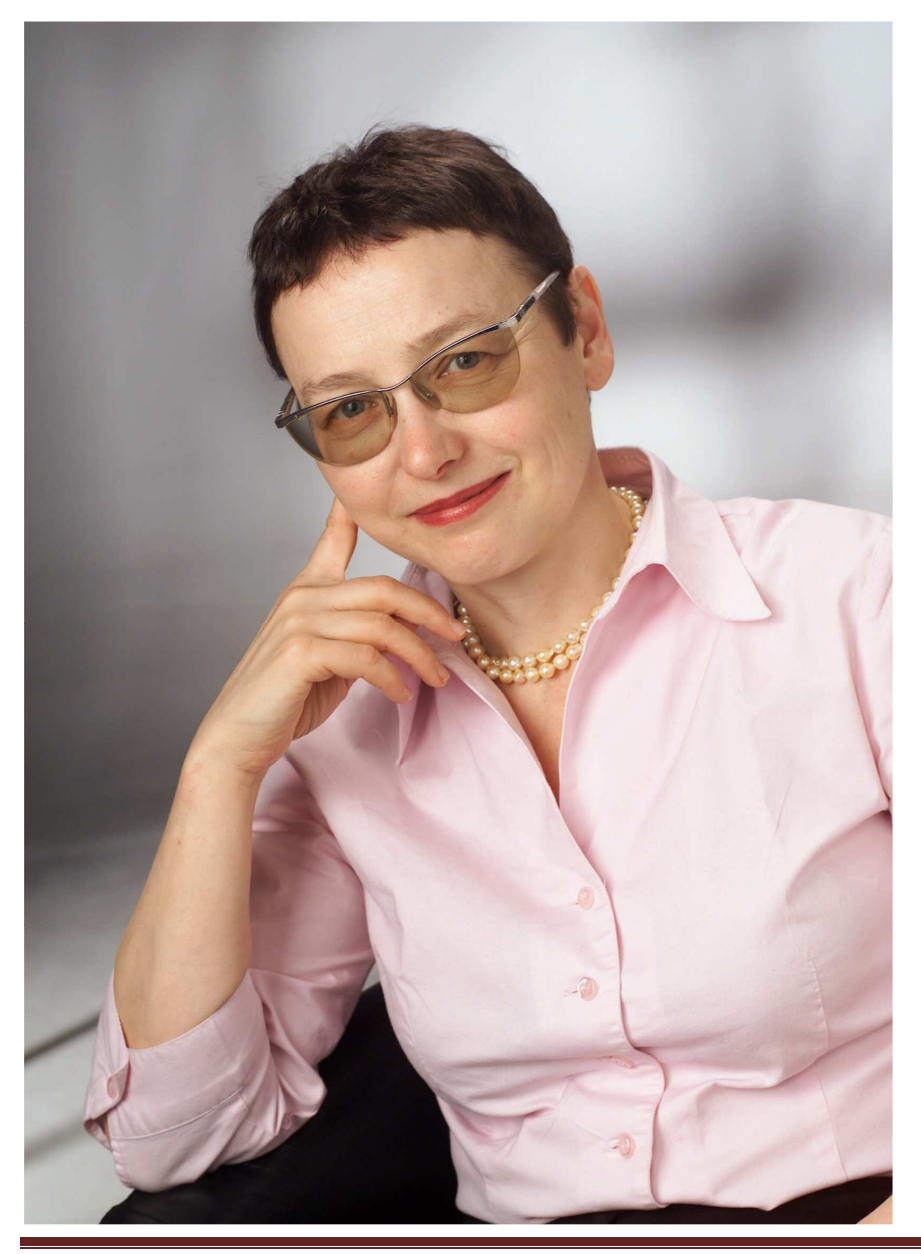

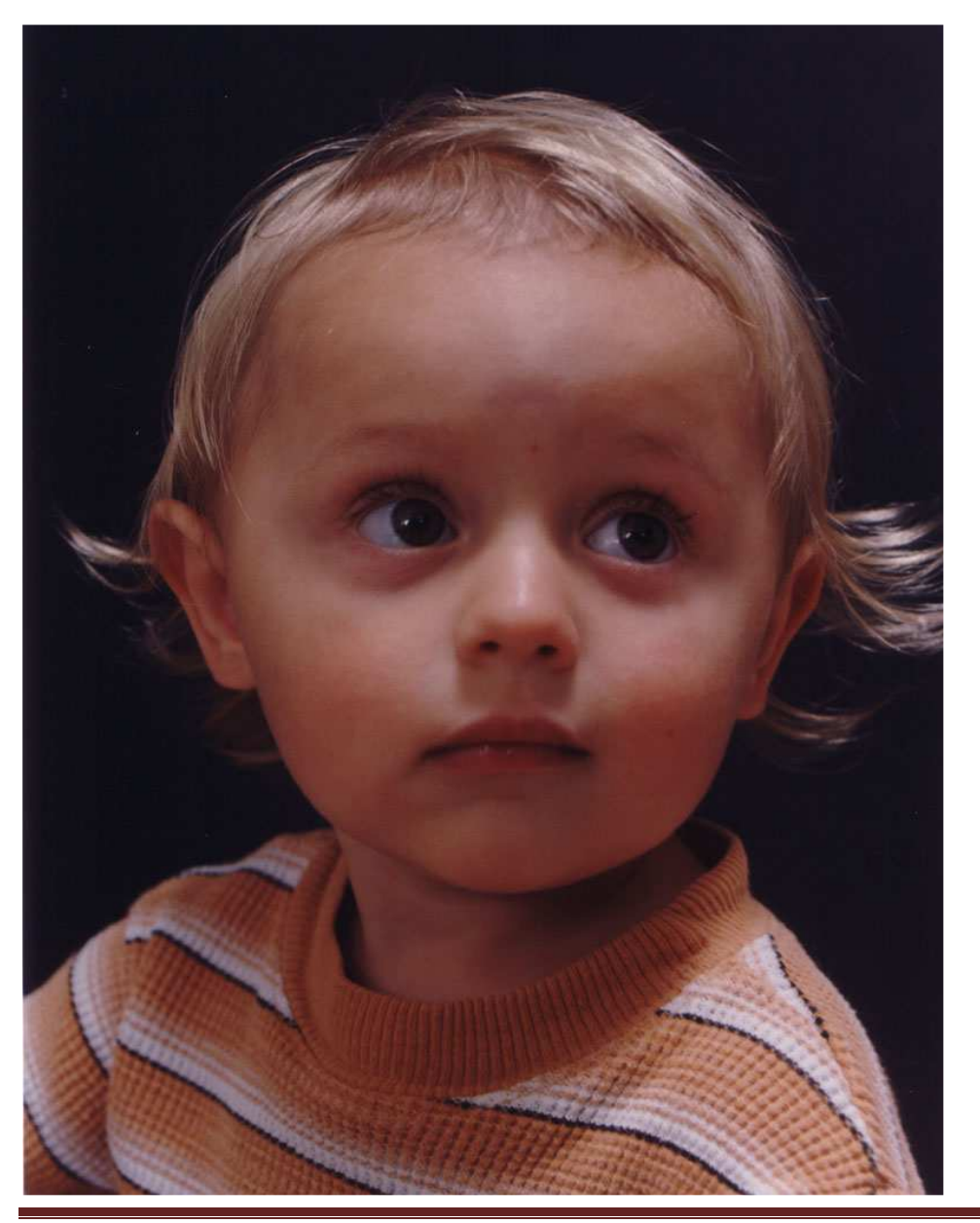